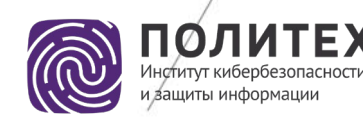

Министерство науки и высшего образования Российской Федерации Санкт-Петербургский политехнический университет Петра Великого Институт кибербезопасности и защиты информации

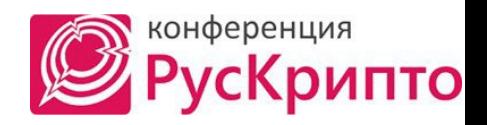

# **Защита узлов от распределенного сканирования из сети Интернет**

Пахомов М.А.

Москва − 2023

ППОЛИТЕХ

### **Актуальность**

Статистика частот сетевых атак на май 2022 года, представленная «Лабораторией Касперского»:

- 
- Intrusion.Win.MS17-010
- Scan.Generic.PortScan.TCP
- Bruteforce.Generic.Bruteforce.Generic.RDP
- Scan.Generic.PortScan.UDP
- $\blacksquare$  Intrusion. Win. MS17-010
- DoS.Generic.Flood.TCPSYN
- Bruteforce.Generic.Bruteforce.Generic.RDP
- DoS.Win.DNS.Query.exploit
- 

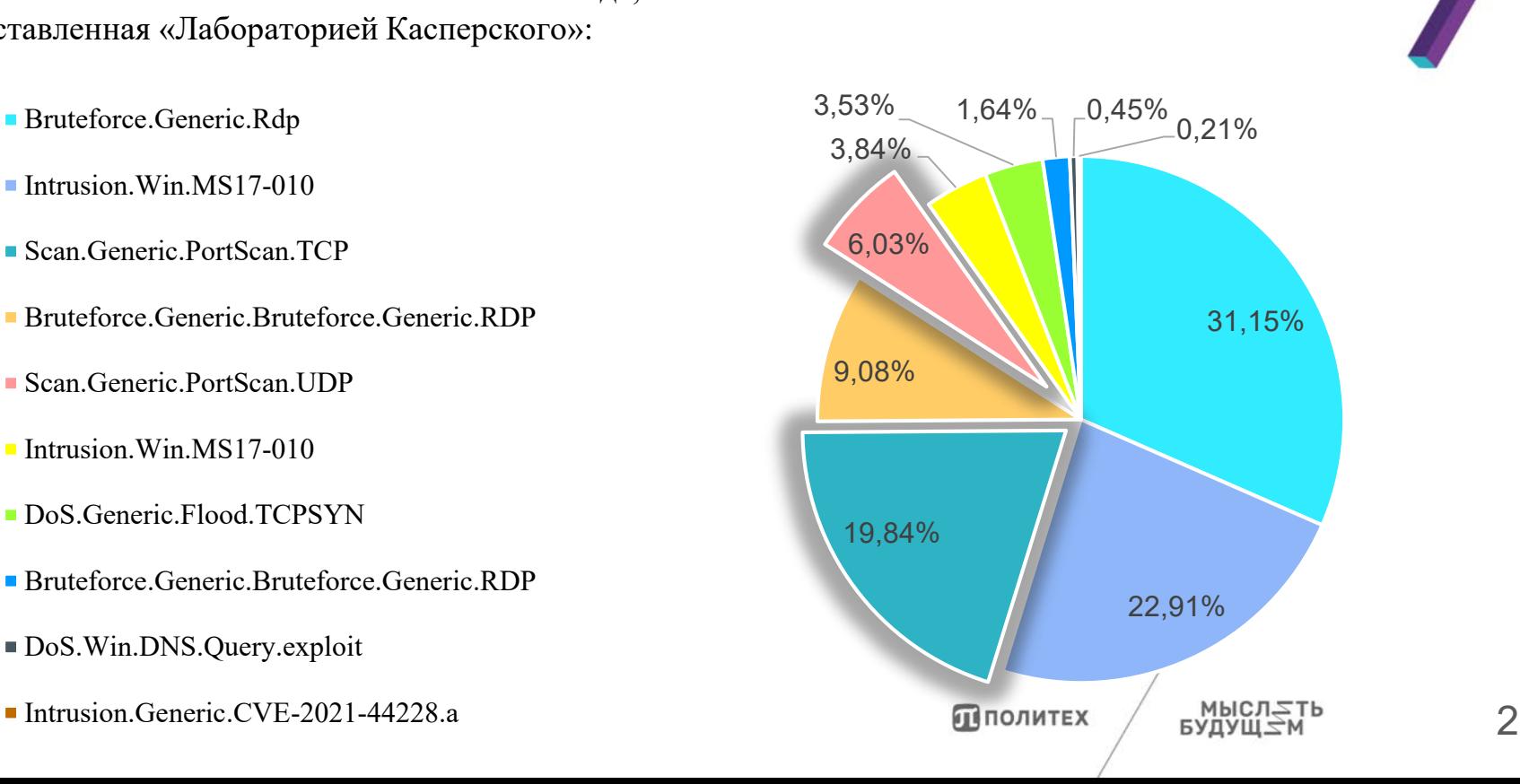

## **Анализ методов обнаружения TCP- и UDPсканирования**

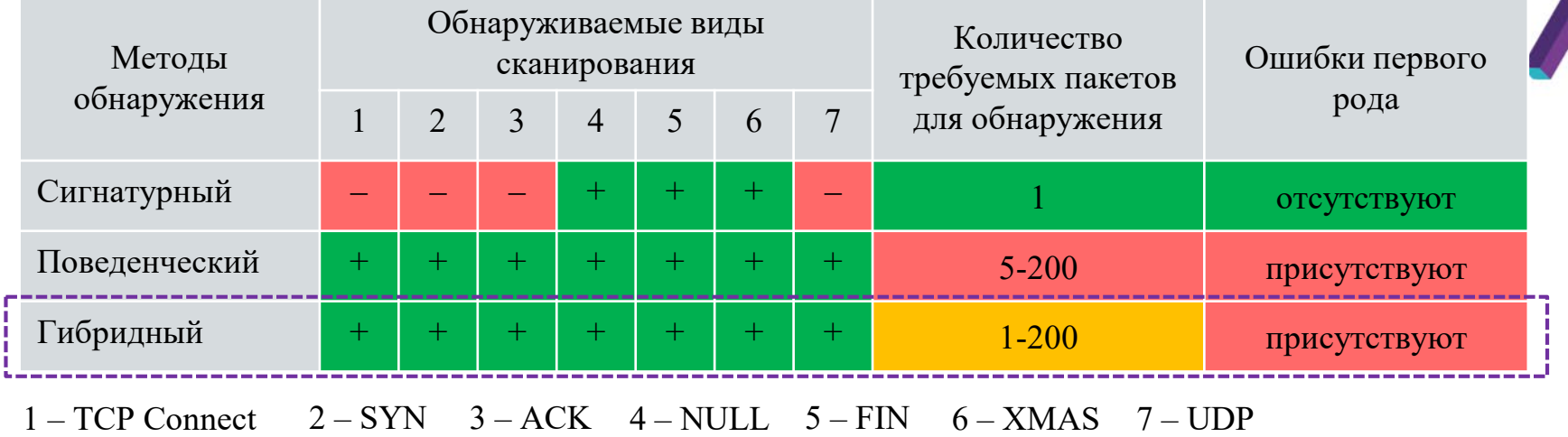

#### Способы улучшения гибридного метода:

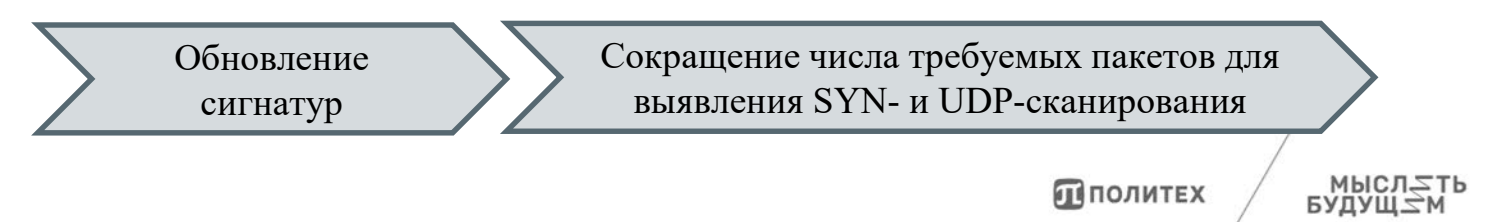

### **Модификация поведенческого метода для выявления SYN- и UDP-сканирования**

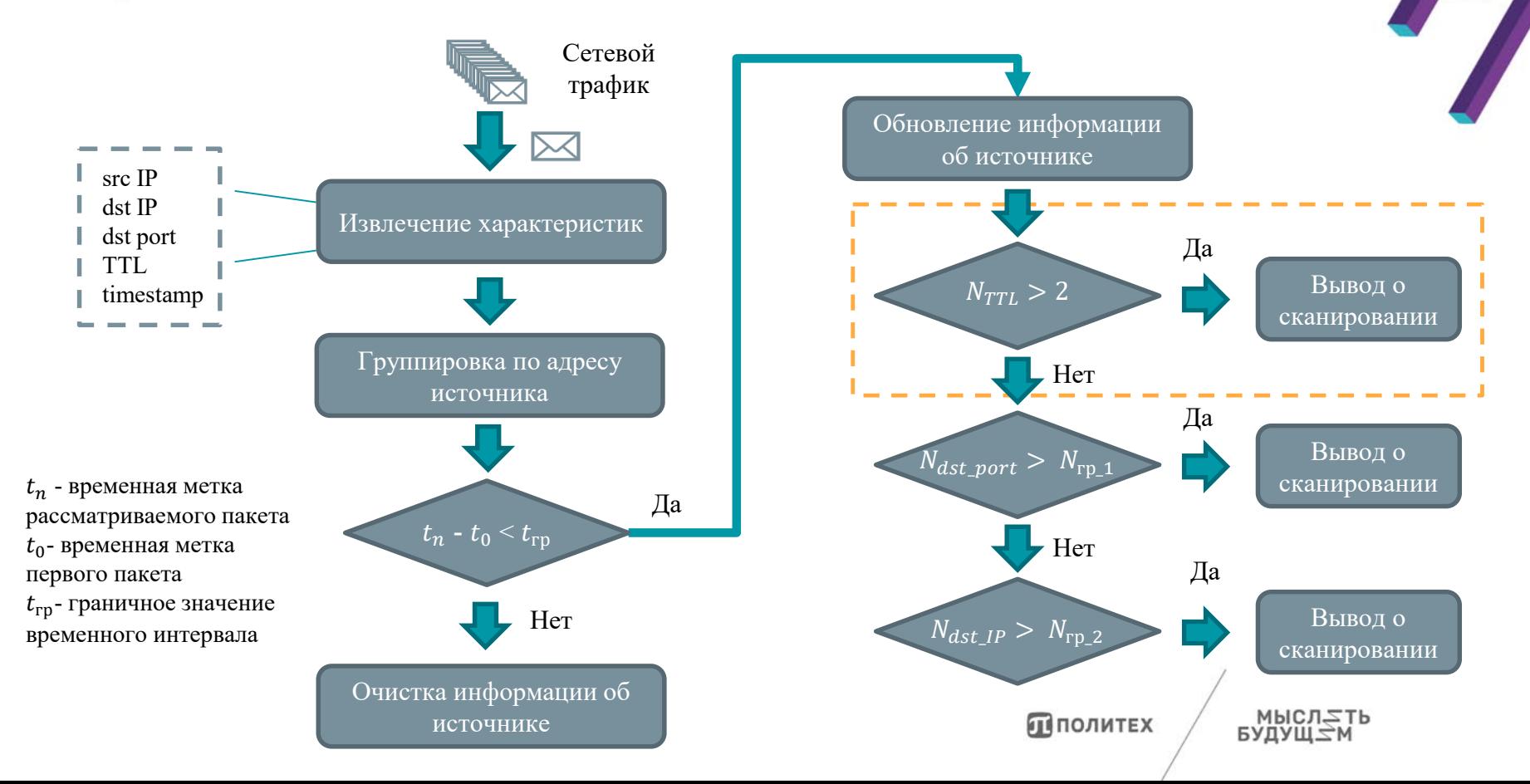

4

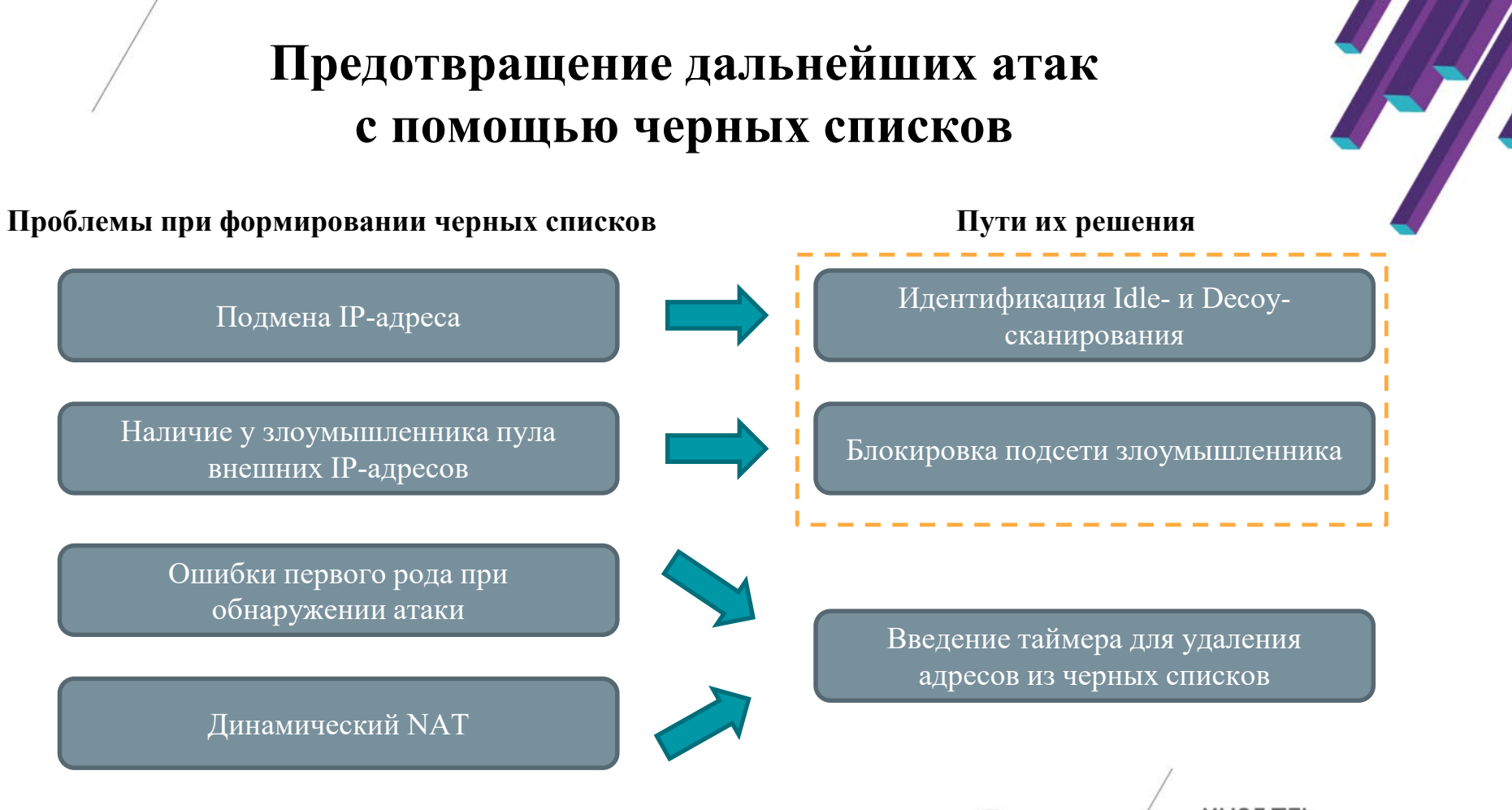

Пполитех

ЕАДА⊞∠И

### **Обнаружение подмены IP-адреса**

#### **Идентификация Idle-сканирования Идентификация Decoy-сканирования**

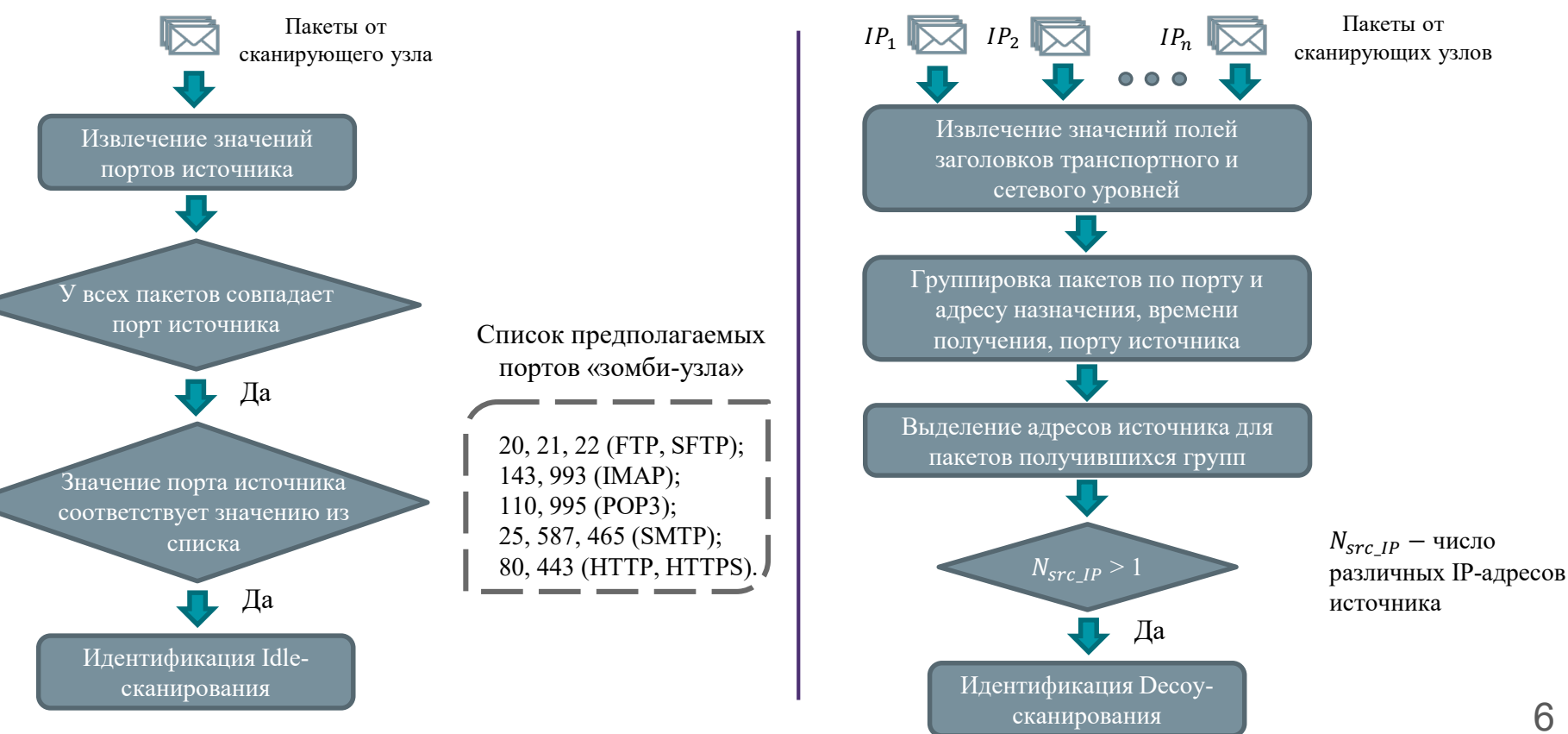

### **Способ формирования черных списков подсетей**

#### **Этапы заполнения черного списка**

Дано: IP, список заблокированных подсетей  $S = [s_1, ..., s_n]$ , граничное значение *h*. 1. Если S пуст:

1) вычислить 
$$
IP_{\text{подceru}}
$$
 и  $IP_{\text{unup.}}$  для IP и маски /30  
\n2) добавить в S новую подсеть  $s = (IP_{\text{подceru}}, IP_{\text{unup.}}, mask)$   
\n3) выход  
\n2. Если  $\exists i: IP \in s_i$ , где  $i = 1, ..., n$ , то выход  
\n3. Для каждого  $s_i$  вычислить  $d_i = \begin{cases} d(IP, IP_{\text{подceru}_i}), \text{если } IP < IP_{\text{подceru}_i}, \text{где } i = 1, ..., n \\ d(IP, IP_{\text{unup.}_i}), \text{если } IP > IP_{\text{unup.}_i} \end{cases}$ , где  $i = 1, ..., n$ 

4. Если 
$$
d = min(d_1, ..., d_n) < h
$$
:  
\n1) для  $s_{index(d)}$  получить  $IP_{noqceru}$ ,  $IP_{\text{unup}}$ .  
\n2)  $IP' = \begin{cases} IP_{noqceru}, \text{если } IP > IP_{noqceru} \\ IP_{\text{unup}}$ , если  $IP < IP_{\text{unup}}$   
\n3) Вычисление  $IP_{noqceru}$ ",  $IP_{\text{unup}}$ ", mask" для  $IP$  и  $IP'$   
\n4)  $s_{index(d)} = (IP_{noqceru}$ ",  $IP_{\text{unup}}$ ", mask")

Иначе:

1) вычислить  $IP_{\text{no}_A}$  и  $IP_{\text{unup.}}$  для IP и маски /30 2) добавить в S новую подсеть  $s = (IP_{\text{no}_A\text{cer}_H}, IP_{\text{unup.}}$ , mask)

#### **Выбор метрики**   $\textit{subnet\_mask}(IP_1, IP_2) =$  $i = [\log_2 (IP_1 \oplus IP_2)] + 1$ 32  $2^{\iota}$ ,  $IP_1 \neq IP_2$ Метрика должна учитывать позицию

наиболее значимого отличающегося бита

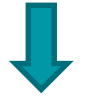

Метрика XOR

$$
\mathrm{d}(IP_1,IP_2) = \begin{cases} 2^{\lfloor \log_2 (IP_1 \oplus IP_2) \rfloor}, IP_1 \neq IP_2, \\ 0, IP_1 = IP_2 \end{cases}
$$

Политех

7

### **Схема разработанного прототипа**

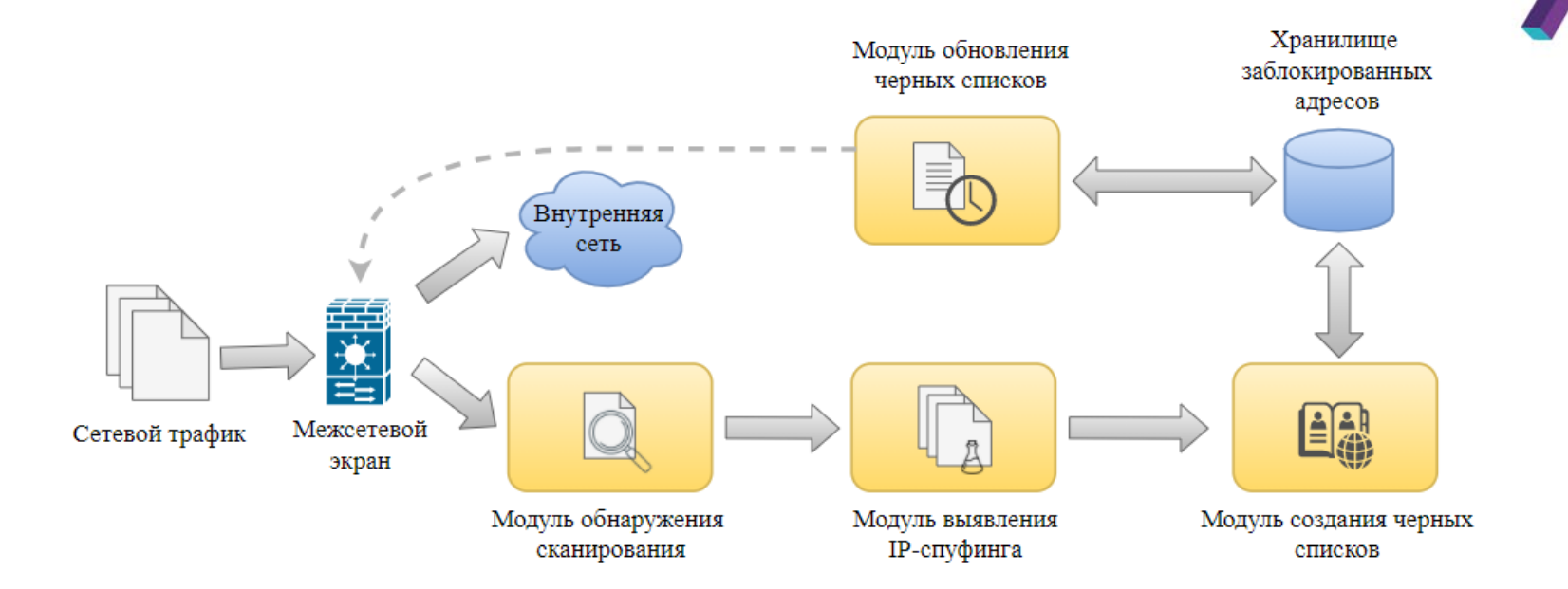

Политех

вудущ*≿*м<br>мысл*≍*ть

**Оценка предложенного способа обнаружения сканирования**

#### Идентификация Decoy-сканирования Среднее количество потребовавшихся пакетов для обнаружения SYN-сканирования

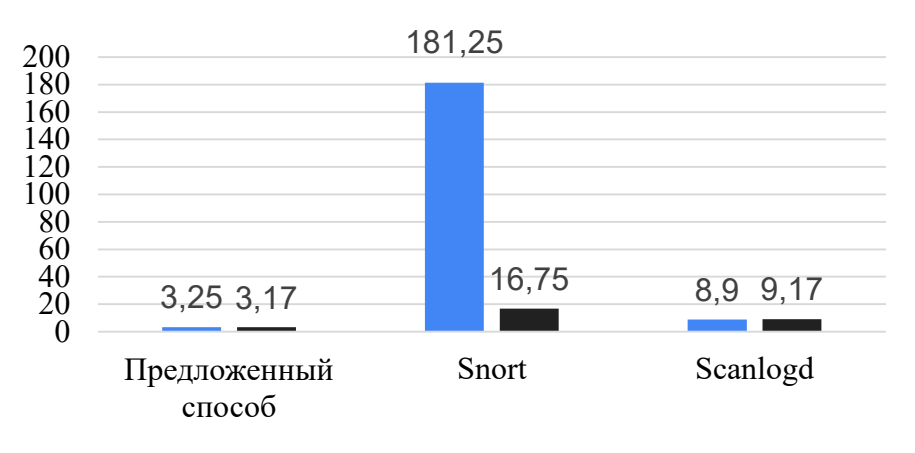

- Сгенерированный набор данных
- Набор данных IoT\_intrusion\_dataset

Snort:

- Идентификация Decoy-сканирования начиная с 25 узлов-приманок
- Определяемый диапазон сканирующих узлов шире, чем он есть на самом деле

Предложенный способ:

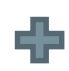

Идентификация Decoy-сканирования начиная с 1 узла-приманки

Определяет точный список сканирующих узлов

## **Выбор порогового значения для формирования черных списков подсетей**

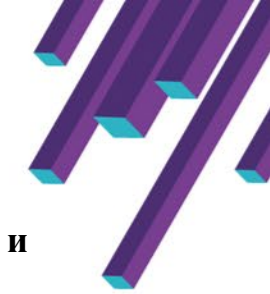

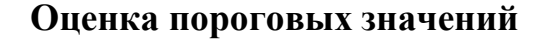

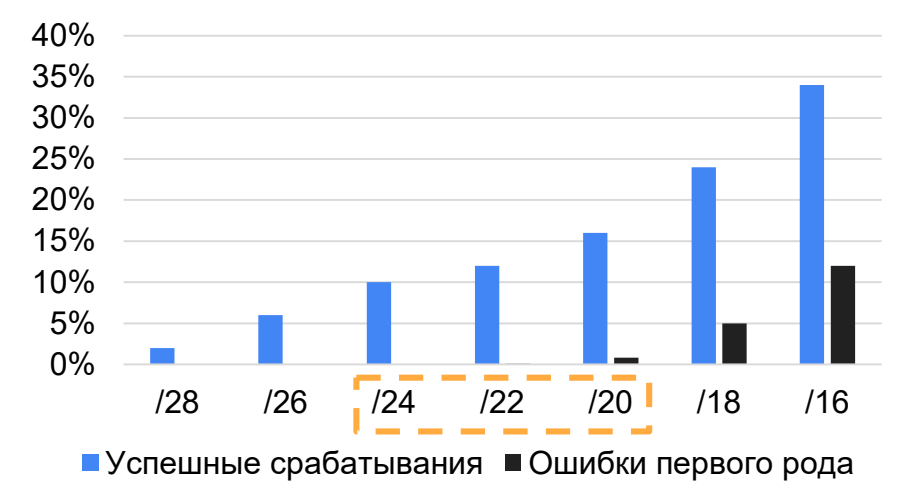

#### **Набор данных**

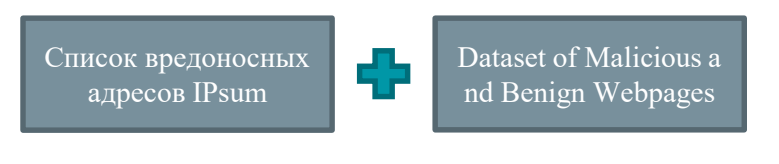

**Подсети интернет-провайдеров и организаций**

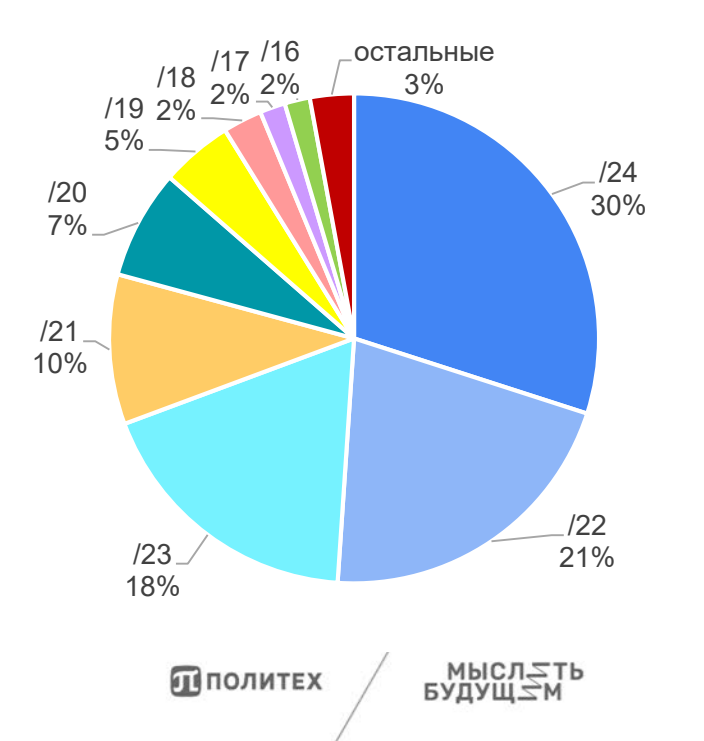

10

# **Результаты**

1. Проанализированы 7 видов сканирования из сети Интернет. Выбран гибридный метод обнаружения сканирования, определены пути его улучшения. Сформулированы проблемы, возникающие при составлении черных списков.

2. Обновлены сигнатуры SYN-сканирования. Предложена модификация поведенческого метода обнаружения сканирования, позволяющая сократить число проанализированных пакетов для выявления SYN- и UDP- сканирования.

3. Разработан способ составления черных списков подсетей для предотвращения дальнейшего распределенного сканирования из сети Интернет, учитывающий наличие пула внешних IP-адресов у злоумышленника, а также подмену IP-адресов.

4. Экспериментально показано, что предложенный способ обнаружения SYN-сканирования позволяет сократить количество проанализированных пакетов в 3 раза по сравнению со Scanlogd, и в 5 раз по сравнению со Snort. Предложенный способ идентификации Decoy-сканирования обладает большей точностью, по сравнению с СОВ Snort. Оценены пороговые значения для предлагаемого способа формирования черных списков подсетей.

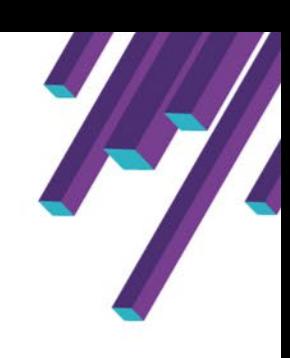

Политех